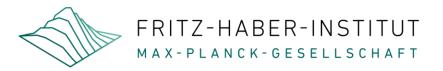

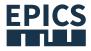

# Open-source data acquisition: EPICS

Experimental Physics and Industrial Control System

Patrick Oppermann

epics.mpg.de

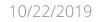

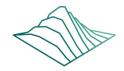

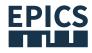

## What is EPICS and where is it used?

- EPICS offers a collection of software tools for the construction of distributed control systems for experimental projects
- EPICS includes a runtime database, robust network protocols, an extensive collection of device drivers for hardware connectivity, and a set of client tools for operator control and monitoring
- It also includes data archiving and alarms

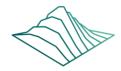

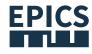

## What is EPICS and where is it used?

- The modular design is extensible and can easily be used to meet the technical requirements of a variety of experimental projects
- The software is operating system and platform independent
- It is an open source product; you can make changes and improvements yourself at any time

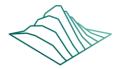

### What is EPICS and where is it used?

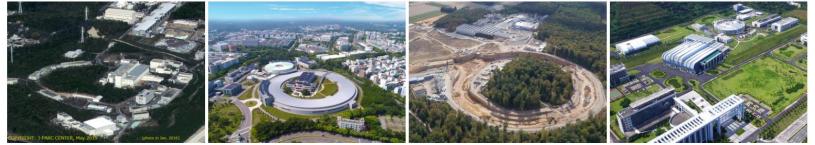

#### Japan Proton Accelerator Research Complex (J-PARC)

The Japan Proton Accelerator Research Complex (J-PARC) is an exciting accelerator research facility in Ibaraki, Japan,...

More

### National Synchrotron Radiation Research Center (NSRRC)

The National Synchrotron Radiation Research Center (NSRRC) operates two synchrotron light sources, named Taiwan Light...

More

#### **Experiments at GSI and FAIR**

GSI Helmholtzzentrum für Sch werionenforschung (GSI Helmholtz Centre for Heavy Ion Research) operates a largescale worldwide unique accelerator facility for...

More

### China Spallation Neutron Source (CSNS)

The China Spallation Neutron Source (CSNS), operated by the Institute of High Energy Physics (IHEP),...

More

**EPICS** 

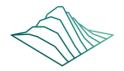

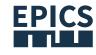

### What is EPICS and where is it used?

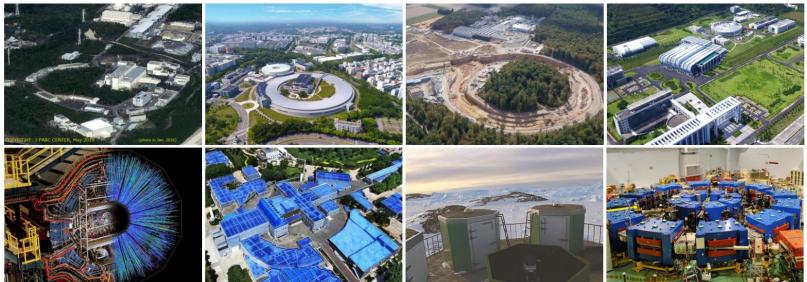

#### **STAR Detector at RHIC**

The STAR detector at Brookhaven National Lab specializes in tracking the thousands of particles produced by...

More

#### Beijing Electron Positron Collider (BEPC-II)

BEPC-II is the upgrade project of Beijing Electron Positron Collider (BEPC), located at the Institute...

More

#### Antarctic Bright Star Survey Telescope (BSST)

The Antarctic Bright Star Survey Telescope (BSST) is an optical telescope built by University of...

More

### Kyoto University Fixed Field Alternating Gradient Accelerator Complex (KUFFA)

The Kyoto University Fixed Field Alternating Gradient Accelerator Complex (KUFFA) was developed as a proton driver...

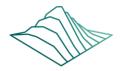

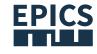

### What is EPICS and where is it used?

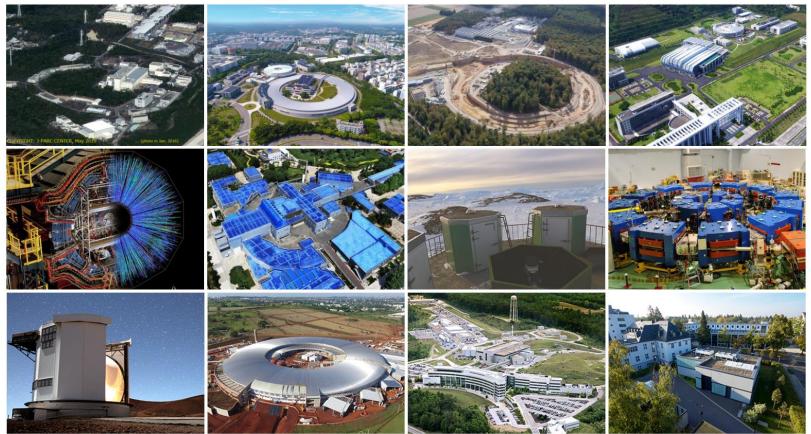

### East Asian Observatory (JCMT, UKIRT)

The EAO (East Asian Observatory) is formed by EACOA (East Asian Core Observatories Association)

10/22/2019

### Brazilian Synchrotron Light Laboratory (LNLS)

The Brazilian Synchrotron Light Laboratory (LNLS), located in Campinas, São Paulo state, operates the only...

### Spallation Neutron Source (SNS)

SNS is a one-of-a-kind research facility that provides the most intense pulsed neutron beams in...

#### Fritz Haber Institute Free-Electron Laser (FHI FEL)

The free-electron laser (FEL) at the Fritz Haber Institute (FHI) generates intense pulses of infrared...

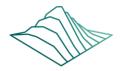

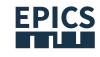

### What is EPICS and where is it used?

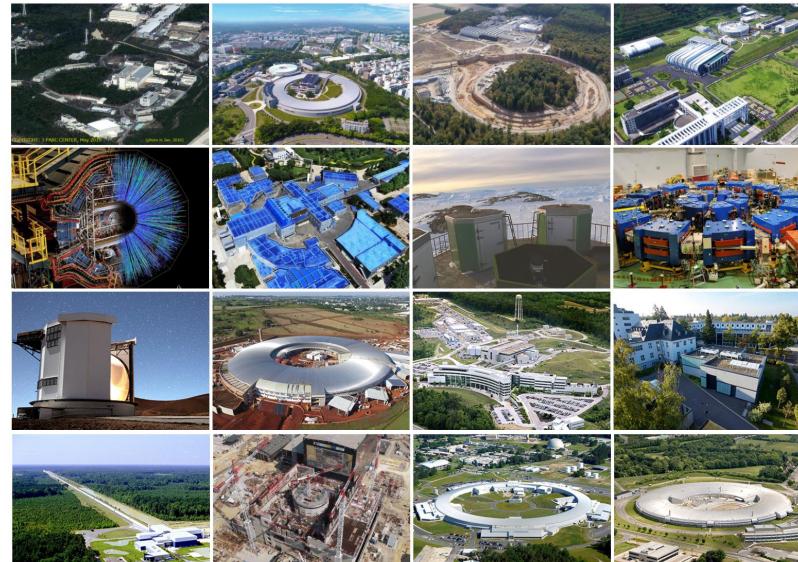

10/22/2019

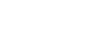

## Why we what to establish EPICS in the MPG

- Independence from commercial products
- More flexible in scientific questions
- Reduce the hurdle to using open source software and hardware
- Improve the documentation of EPICS and create training documents (English and German)
- Set up of Demo hardware

FRITZ-HABER-INSTITUT

MAX-PLANCK-GESELLSCHAFT

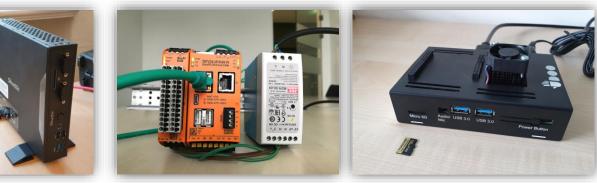

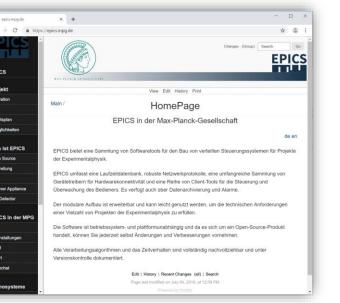

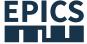

### FRITZ-HABER-INSTITUT MAX-PLANCK-GESELLSCHAFT EPICS base with modules and Archiver Appliance

- EPICS base is the main core of EPICS, which includes the build system and tools, common and operating system interface libraries
  - Process value client and server libraries, static and database processing code and standard dataset, device and driver support
- EPICS Archiver Appliance is an implementation of an Archiver for EPICS control systems that aims to archive millions of PVs
  - Possibility of bundling and scaling appliances by adding appliances to the cluster
  - Multiple stages and an integrated method for data transfer between stages

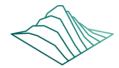

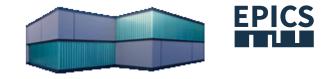

# Machine Learning / Big Data

- FEL optimization by analysis of the FEL data of the last 10 years
- Time stamp and shot number and practically any profile of a shot with all "environmental parameters"
- EPICS Archiver Appliance saved data such as FEL-magnets, accelerator and even building management such as water temperature and flow through the magnets and modulators

### The FHI free-electron laser (FEL) facility

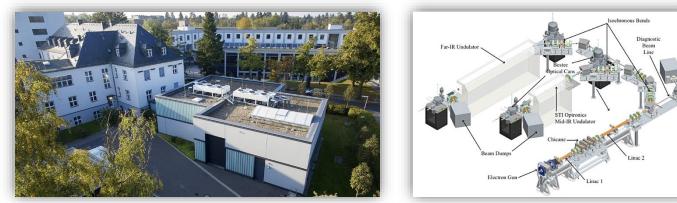

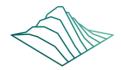

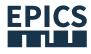

## LabVIEW<sup>™</sup> and EPICS: CA Lab SoftIOC

- Researcher like LabVIEW™
- Requirements:
  - communication with LabVIEW
  - easy to integrate
  - data acquisition
  - long-term data storage
  - Hardware and therefore number of channels expandable
  - FAIR principles (research data should be searchable, accessible, interoperable and reusable)

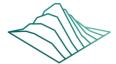

# LabVIEW<sup>™</sup> and EPICS: CA Lab SoftIOC

- interface between LabVIEW  $^{\rm m}$  and EPICS
- CA Lab works with Windows® and Linux
- Any VI can use caLabGet.vi to read or caLabPut.vi to write EPICS variables
- CaLabSoftIOC.vi

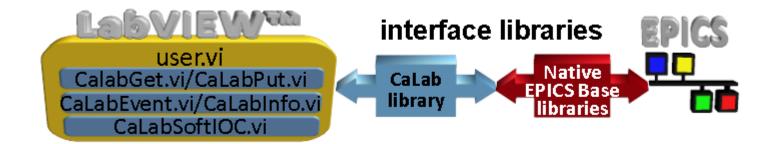

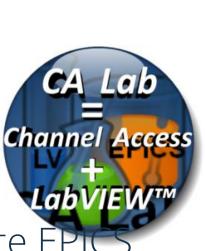

EPICS

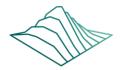

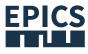

## LabVIEW<sup>™</sup> and EPICS: CA Lab SoftIOC

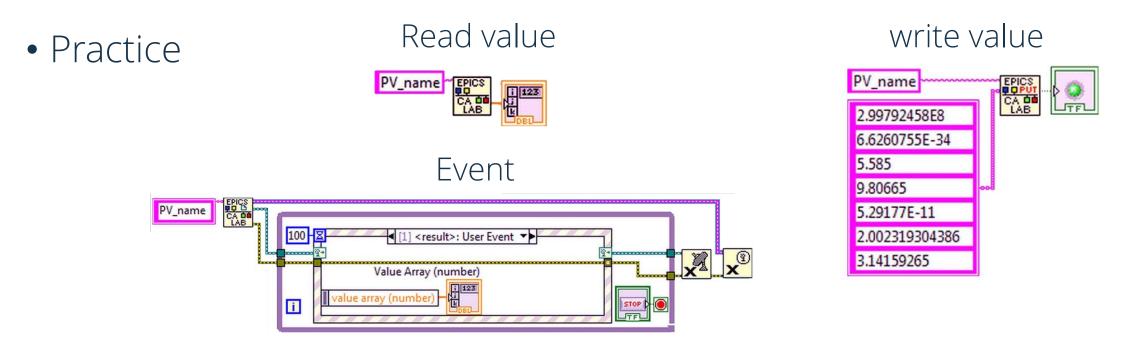

• Conclusion

• Very easy handling of EPICS variables in LabVIEW™

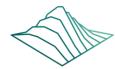

## Data evaluation

- EPICS Archiver Appliance
  - summarize different experiments in one data storage

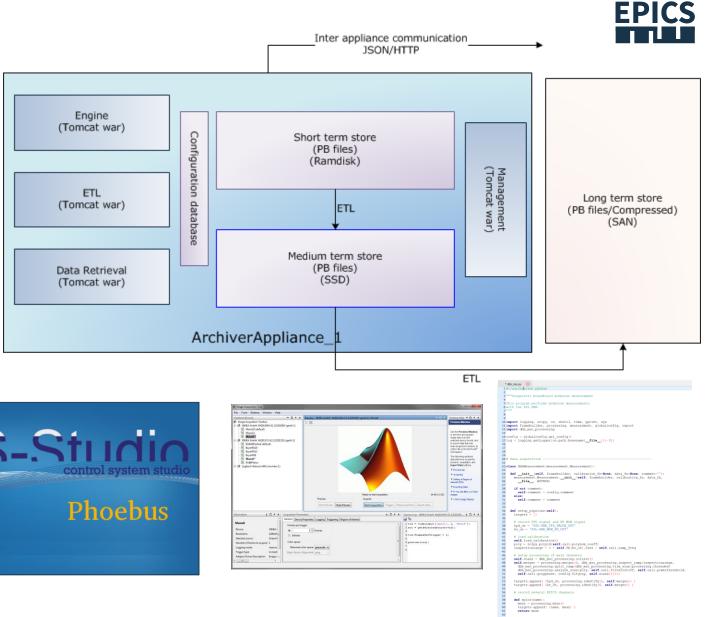

- Data using
  - CS-Studio (Phoebus)
  - ArchiveViewer
  - Matlab
  - Script

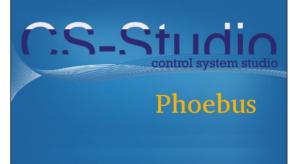

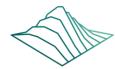

## Data evaluation

- EPICS Archiver Appliance
  - summarize different experiments in one data storage

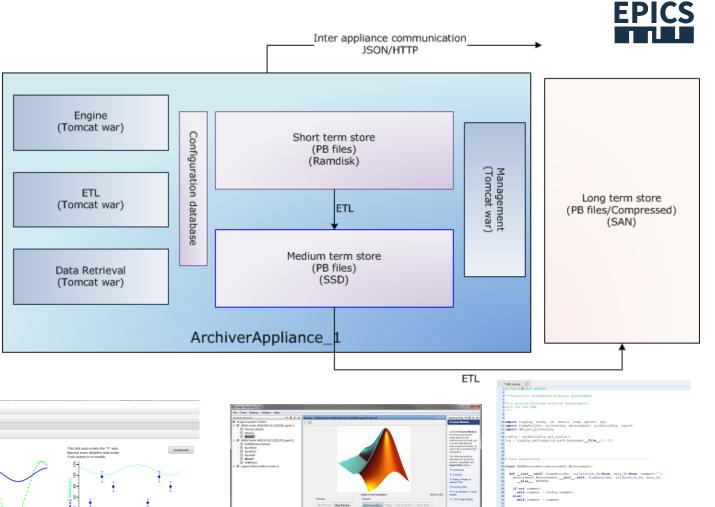

- Data using
  - CS-Studio (Phoebus)
  - ArchiveViewer
  - Matlab
  - Script

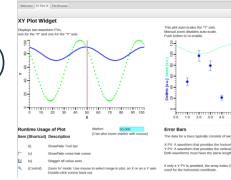

😤 🗛 - 🔳 - 👟

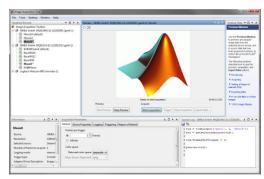

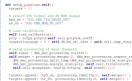

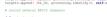

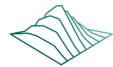

# Data evaluation

- EPICS Archiver Appliance
  - summarize different experiments in one data storage

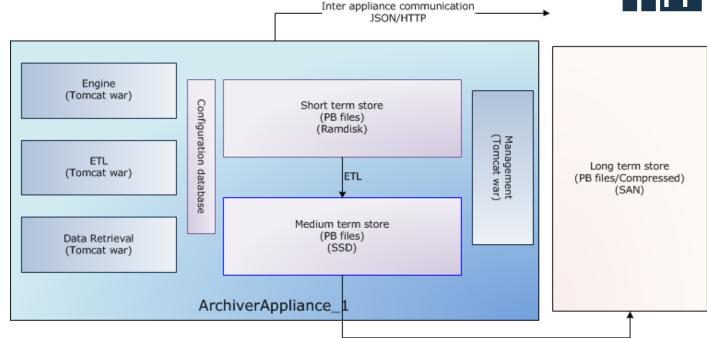

### • Data using

- CS-Studio (Phoebus)
- ArchiveViewer
- Matlab
- Script

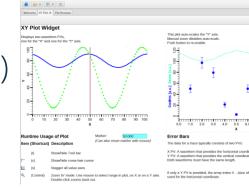

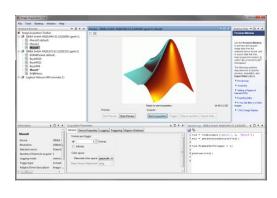

ETL

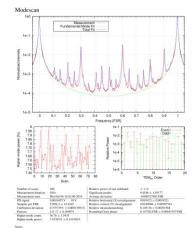

**EPICS** 

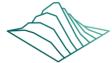

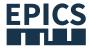

## Take one more step: EPICS Device Support for cRIO and FlexRIO

- EPICS Device Support for cRIO and FlexRIO FPGA
- IRIO software tools

FRITZ-HABER-INSTITUT

- Templates with the description of the EPICS records, organized by functionality
- IRIO EPICS device driver uses records connected with asyn-layer using the standard device support

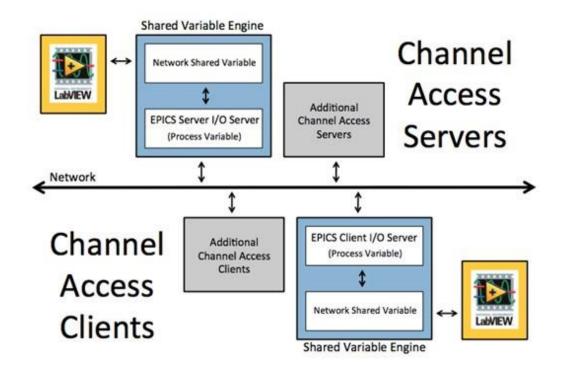

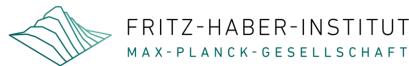

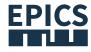

### Thank you for your attention! epics.mpg.de

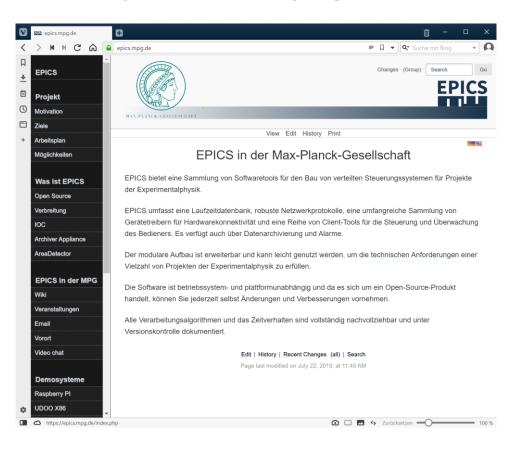